#### **SEASONWATCH**

#### **Introduction**

# സീസൺവാച്ച്

SeasonWatch is an all-India project that studies the changing seasons. Participants spend five minutes every week to monitor the annual cycles of flowering and leafing of common trees. It's very easy!

#### ഉപക്രമം

സീസൺവാച്ച് എന്നാൽ ഋതുഭേദങ്ങളെപ്പറ്റി പഠിക്കുന്നതിനായുള്ള ഒരു ദേശീയ പദ്ധതിയാണ്. ഇതിൽ പങ്കെടുക്കുന്നവർ ആഴ്ചയിൽ അഞ്ചുമിനിട്ടു ചിലവാക്കി സാധാരണ കാണുന്ന മരങ്ങൾ തളിരിടുന്നതും പുക്കുന്നതും കായ്ക്കുന്നതും നിരീക്ഷിക്കുന്നു. ഇതു വളരെ എളുപത്തിൽ ചെയാവുന്നതാണ്.

There are three steps to start seasonwatch:

- 1. SELECT a tree near vou.
- 2. MONITOR it every week.
- 3. UPLOAD this information on the SeasonWatch website.

### സീസൺവാച്ചിനു പ്രധാനമായും മുന്ന് ഘട്ടങ്ങളുണ്ട്:

- 1. നിങ്ങളുടെ അടുത്തുള്ള ഒരു മരം തിരഞ്ഞെടുക്കുക.
- 2. അതിനെ എല്ലാ ആഴ്ചയും നിരീക്ഷിക്കുക.
- <u>3. ശേഖരിച വിവരങ്ങൾ വെബ്സൈറിൽ അപ്ലോഡ് ചെയ്വക.</u>

#### **Select**

- The tree species monitored under SeasonWatch are widely distributed across India. (See back cover for the tree list)
- Take a walk outside and select healthy, mature trees from the SeasonWatch tree list.
- Take help from your teacher or knowledgeable people like carpenters or ayurvedic practioners to help identify unfamilar trees.

#### തിരഞ്ഞെടുക്കുക

- സീസൺവാച്ച് ഗണത്തിൽ വരുന്ന വൃക്ഷങ്ങൾ ഇന്ത്യയിൽ എല്ലായിടത്തും സാധാരണയായി കാണുന്ന വയാണ്. (പുറകിൽ നൽകിയിരിക്കുന്ന മരങ്ങളുടെ ലിസ്റ്റ് നോക്കുക)
- പുറത്തു നടന്നു നോക്കി ലിസ്കിൽ കാണിച്ചിരിക്കുന്നതിൽ നിന്ന് നല്ല പുഷ്ടിയുള്ളതും പാകമായതുമായ വ്യക്ഷങ്ങൾ തിരഞ്ഞെടുക്കുക.
- നിങ്ങളുടെ അദ്ധ്യാപകരുടെയോ, അറിവുള്ള മറ്റു മുതിർന്നവരുടെയൊ (മരപണിക്കാർ, ആയുർവേദവൈദ്യ രുടെയോ) സഹായം ഈ മരങ്ങൾ തിരഞ്ഞെടുക്കാൻ പ്രയോജനപ്പെടുത്താവുന്നതാണ്.

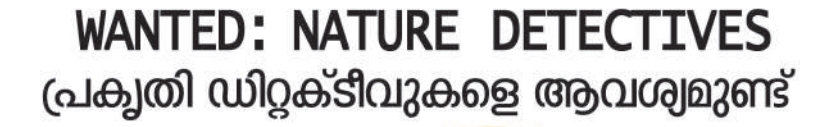

The seasons are changing and your friendly neighbourhood trees can help find out how and why! Do you want to become a detective and scientist rolled into one?

ഋതുക്കളുടെ താളം തെറ്റുന്നു. ഇത് എങ്ങനെയെന്നും എന്തുകൊണ്ടെന്നുമറിയാൻ ചുറ്റുമുള്ള മരങ്ങൾ നിങ്ങളെ സഹായിക്കും. എന്താ....നിങ്ങൾക്കൊരു ഡിറ്റക്ടിവ്–സൈന്തിസ്. ആകാൻ ആഗ്രഹമുണ്ടോ ?

Choose a free; identify species; register it on the website. ് ഒരു വൃക്ഷത്തെ തെരഞ്ഞെടുക്കുക<br>- അതിന്റെ വർഗ്ഗം തിരിച്ചറിയുക.<br>- വെബ്സൈറ്റിൽ രജിസ്റ്റർ ചെയ്യുക.

Observe leaves, flowers and fruits; note in a form. ഇലകളെയും, പുഷ്പങ്ങളെയും .<br>ഫലങ്ങളെയും നിരീക്ഷിക്കുക.<br>ഒരു ഫോറത്തിൽ രേഖപ്പെടുത്തുക. Monitor the trees once a week: it takes just 5 minutes! ആഴ്ചയിലൊരിക്കൽ 5 മിനിറ്റ് ഈ വ്യക്ഷത്തിനെ നിരീക്ഷിക്കുക!

See your free change with the seasons കാലവൃതിയാനമനുസരിച്ച് അവയിൽ ഉളവാകുന്ന മാറ്റങ്ങൾ രേഖപ്പെടുത്തുക

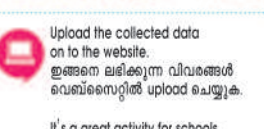

SeasonWatch is run by

It's a great activity for schools, nature clubs and families! ഇതു സ്കൂളുകൾക്കും, നേച്ചർ ക്ലബ്ബുകൾക്കും, കുടുംബങ്ങൾക്കും ചെയ്യാൻ കഴിയുന്ന മഹത്തരമായ ഒരു പ്രവര്ത്തിയാണ്!

**WIPRO** 

### **Monitor**

• Take 5 minutes per week to monitor each of the selected trees. Look for leaves (fresh and mature), flowers (buds and open flowers), and fruits (unripe and ripe). Note whether there are 'none' or 'few' or 'many' on your tree. (more details on the next page) Example: For a mango tree in a particular week there maybe <u>few</u> fresh leaves, many flowers, no unripe fruits and no ripe fruits.

# നിരീക്ഷണം

● ആഴ്ചയിൽ അഞ്ചുമിനിട്ടു വീതമെടുത്ത് തിരഞ്ഞെടുത്ത വൃക്ഷങ്ങളെ നിരീക്ഷിക്കുക. ഇലകളെ (പുതിയ തും പാകമായതും) പൂക്കളെ (മൊട്ടുകളെയും വിടർന്ന പൂക്കളെയും) ഫലങ്ങളെ (പാകമാവാത്തവയും പാകമായതും)നിരീക്ഷിക്കുക. ഇവയൊക്കെ എത്രയുണ്ട്, ഒന്നുമില്ലേ, കുറച്ചാണോ അതോ ധാരാളമോ എന്നും മരത്തിൽ നിരീക്ഷിക്കുക. ഉദാഹരണം: നിങ്ങളുടെ മാവിന്റെ ഒരാഴ്ചത്തെ നിരീക്ഷണം ഇതുപോലെ ആകാൻ ഇടയുണ്ട്– കുറച്ചു തളിരിലകൾ, വളരെയധികം പാകമായ ഇലകൾ, ഒരു മൊട്ടുപോലുമില്ല ഒരുപാടു പൂക്കൾ, പാകമാകാത്ത ഫലങ്ങളൊന്നുമില്ല, പാകമായവയും ഇല്ല.

### **Upload**

- Create an account at the SeasonWatch website (www.seasonwatch.in)
- Login, register your trees and start adding your weekly observations.
- Join thousands of people in uploading your observations so that the larger seasonal variations across the country become visible.

### ഡാറ്റ അപ്ലോഡ് ചെയ്യൽ

- സീസൺ വാച്ച് വെബ്സൈറ്റിൽ സ്വന്തമായൊരു വിലാസം ഉണ്ടാക്കുക. (www.seasonwatch.in)
- നിങ്ങളുടെ വൃക്ഷം രജിസ്റ്റർ ചെയ്ത് ഓരോ ആഴ്ചയിലെയും നിരീക്ഷണങ്ങൾ ചേർക്കുക.
- അനേകം ആൾക്കാരുമായി നിങ്ങളുടെ നിരീക്ഷണങ്ങൾ പങ്കുവെക്കുന്നതുവഴി രാജ്യത്തുടനീളമുണ്ടാ കുന്ന കാലാവസ്ഥാ വ്യതിയാനങ്ങൾ കണ്ടു മനസ്സിലാക്കാം.

#### How to observe the SeasonWatch trees

- 1. Keep one observation notebook for each tree that you have selected.
- 2. Write the school name, starting date and the names of children monitoring the tree on the first page
- 3. Copy the information given below to create the tree details page. Each tree will have a single page for tree details.

# മരങ്ങളെ എങ്ങനെ നിരീക്ഷിക്കാം

- 1. നിങ്ങൾ തിരഞ്ഞെടുത്ത ഓരോ മരത്തിനും ഒരു നോട്ടുബുക്ക് ഉണ്ടാവണം.
- 2. നിങ്ങളുടെ വിദ്യാലയത്തിന്റെ പേര്, നിങ്ങൾ തുടങ്ങിയ തിയതി, മരങ്ങളെ നിരീക്ഷിക്കുന്ന കുട്ടികളുടെ പേരുവിവരങ്ങളും ബുക്കിന്റെ ഒന്നാമത്തെ പേജിൽ എഴുതുക.
- 3. നിങ്ങളുടെ വൃക്ഷത്തിന്റെ ശേഖരിക്കേണ്ട വിവരങ്ങൾ അടുത്ത പേജിൽ കൊടുത്തിട്ടുണ്ട്.

**Tree Detail** മരത്തിൻെ വിശദാംശങ്ങൾ

| Jamun, Amla Etc)                                                                                                    | മരത്തിന്റെ വംശീയ നാമം<br>(കണിക്കൊന്ന, ഞാവൽ, നെല്ലി മുതലായവ)                                                                                                    |
|----------------------------------------------------------------------------------------------------|----------------------------------------------------------------------------------------------------|
| make sure that you give a unique nickname for<br>your trees. Choose simple and easy-to-remember<br>nicknames like 'Neem near School gate'.)                                                                                                    | കൊടുക്കുന്ന വിളിപ്പേര് ആ മരത്തിനു മാത്രമായി<br>രിക്കണം. ഉദാഹരണത്തിന് പെട്ടെന്ന് ഓർമ്മിക്കാ<br>ൻ പറ്റുന്ന രീതിയിൽ–'സ്കൂൾ ഗേറ്റിനടുത്തുള്ള<br>വേപ്പ് , എന്നിങ്ങനെ കൊടുക്കാം)                                                                                                    |
| Girth or Circumferece: cm<br>(Use a flexible measuring tape or piece of string.)<br>Select main trunk about 1.5 m or 4.5 feet from<br>the ground and measure the girth in cm. if the<br>tree branches below 1.5 m measure the girth<br>below the lowest branch.) | തടിയുടെ വണ്ണം അഥവാ ചുറ്റളവ് സന്റി<br>മീറ്ററിൽ (അതളക്കാൻ പാകത്തിനുള്ള ഒരു ടേപ്പോ<br>ചരടോ ഉപയോഗിക്കാം. നിലത്തു നിന്ന് 1.5 മീറ്റർ<br>അഥവാ 4.5 അടി ഉയരത്തിൽ ഉള്ള ഭാഗത്തെ വണ്ണം<br>അളന്നെടുക്കാം. 1.5 മീറ്ററിനു മുമ്പു തന്നെ ശാഖ<br>കൾ ഉണ്ടെങ്കിൽ അതിന്റെ തൊട്ടു താഴെയുള്ള<br>ഭാഗത്തിന്റെ തടിവണ്ണം അളന്നെടുക്കാം) |
| a good Idea of the height by measuring the length<br>of the shadow of the tree and comparing it to the<br>length of the shadow of a meter rod or a stick of<br>known height. You can apply the maths that you<br>have studied to do this.                        | ഉയരം മീറ്റർ (മരത്തിന്റെ നിഴലിന്റെ നീളം<br>അളന്ന് മരത്തിന്റെ ഉയരം കണക്കാക്കാവുന്നതാ<br>ണ്. കണക്കിൽ നിങ്ങൾ പഠിച്ച സൂത്രവാക്യമുപ<br>യോഗിച്ച് ഇത് കണ്ടുപിടിക്കാവുന്നതാണ്)                                                                                                    |

- 4. Now create the tree observation form as shown below. You must remember to spend 5 minutes under your tree once every week to fill up this form.
- 4. വൃക്ഷനിരീക്ഷണ പുസ്തകത്തിൽ താഴെ കാണുന്ന ഫോം വരക്കണം. ആഴ്ചയിൽ അഞ്ചു മിനിട്ടു വീ തം ഓരോ മരത്തിനെയും നിരീക്ഷിക്കണം.

# Page  $|4$

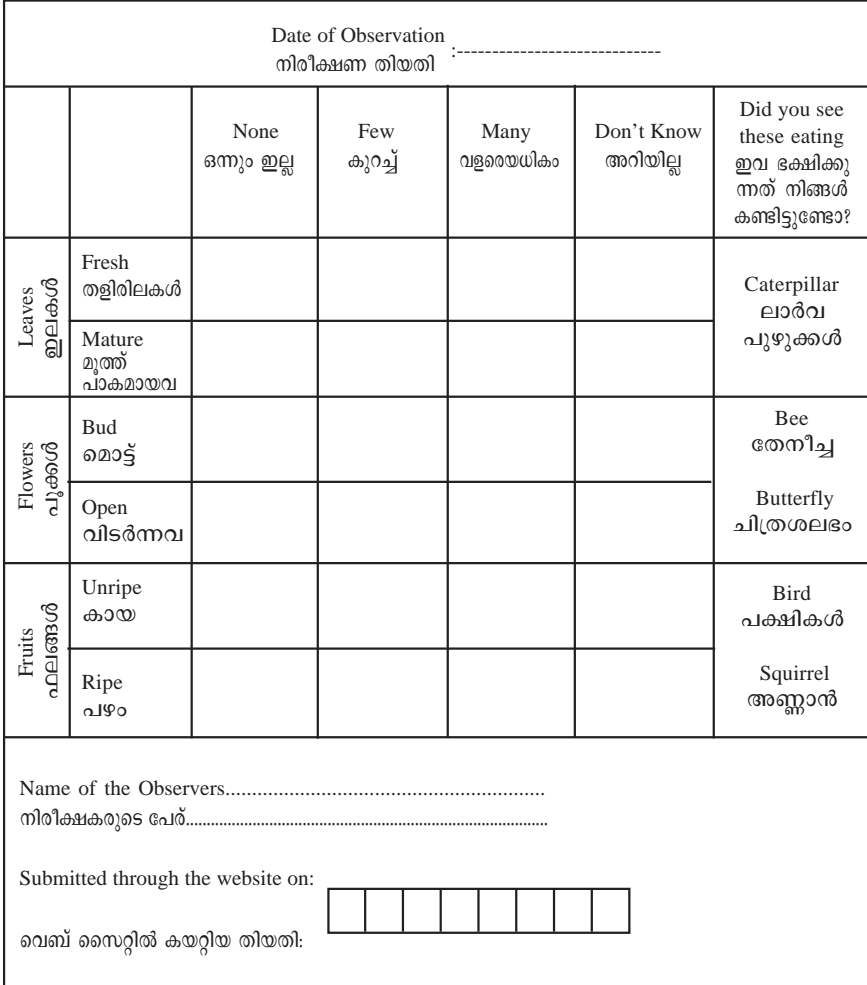

Filling up the observation form: നിരീക്ഷണ ഫോറം പൂരിപ്പിക്കൽ:

a. Fill up the date of observation.

എ) നിരീക്ഷണ തിയതി എഴുതുക.

Page  $5$ 

- b. Look at the leaves on the tree.
- Look separately for fresh and mature leaves. Fresh leaves are newly emerged leaves that have not yet reached the size or colour of mature leaves.
- (Optional) Are there caterpillars eating the leaves? Circle if yes.
- Select 'None' if you are sure that there are no fresh/mature leaves. Select 'Few' if approximately 1/3rd (or less) of the branches have at least one fresh/mature leaf. Select 'Many' if more than 1/3rd of the branches have at least one fresh/mature leaf. Select 'Don't know' only if you are unable to observe clearly.
- ബി) മരത്തിലെ ഇലകളെ നോക്കുക.
- തളിരിലകളെയും മുപ്പെത്തിയ ഇലകളെയും പ്രത്യേകമായി നോക്കുക.
- പുതിയതായുണ്ടാവുന്ന തളിരിലകൾ മൂപ്പെത്തിയ ഇലകളുടെ വലിപ്പവും നിറവും ഉണ്ടാവുകയില്ല.
- ഇല തിന്നുന്ന പുഴുക്കളെ കണ്ടാൽ അടയാളപ്പെടുത്തുക.
- 'ഒന്നുമില്ല' എന്നെഴുതുമ്പോൾ പുതിയ ഇലകൾ/മുപ്പെത്തിയ ഇലകൾ ഒന്നുമില്ല എന്നു ഉറപ്പു വരുത്തുക. 'കുറച്ച്' എന്നെഴുതുമ്പോൾ മൂന്നിലൊരുഭാഗം (അല്ലെങ്കിൽ അതിൽ കുറവ്) ശിഖരങ്ങളിൽ ഒന്നോ അ തിലധികമോ തളിരുകളോ/മുപ്പെത്തിയ ഇലകളോ ഉണ്ടാവണം. 'വളരെയധികം' എന്നെഴുതുമ്പോൾ മൂന്നിലൊരു ഭാഗത്തിലും കൂടുതൽ ശിഖരങ്ങളിൽ ഒന്നോ അതിലധികമോ തളിരുകളോ മുപ്പെത്തിയ ഇലകളോ ഉണ്ടായിരിക്കണം. ഏതെങ്കിലും കാരണവശാൽ നിങ്ങൾക്കു നന്നായി കാണാൻ കഴിഞ്ഞില്ല എങ്കിൽ മാത്രം 'അറിയില്ല' എന്നെഴുതുക.
- c. Look at the flowers on the tree.
- Look separately for buds and open flowers. Buds are flowers whose petals are not fully open
- (Optional) Note if there are bees or butterflies sipping nectar from them.
- സി) മരത്തിലെ പുക്കളെ നോക്കുക.
- മൊട്ടുകളെയും വിടർന്ന പുക്കളെയും പ്രത്യേകം നോക്കുക. ഇതളുകൾ മുഴുവൻ വിടരാത്തതാണ് മൊട്ടുകൾ.
- തേനീച്ചകളും ചിത്രശലഭങ്ങളും പൂക്കളിൽ നിന്ന് തേൻകുടിക്കുന്നതായി കാണുന്നുണ്ടോ എന്നു ശ്രദ്ധി ക്കുക.
- d Look at the fruits on the tree.
- Look separately for unripe and ripe fruit. Unripe fruits are those that have not reached the size and colour of ripe fruits.
- (optional) Note if there are birds or squirrels eating fruits.
- ഡി) മരത്തിലെ ഫലങ്ങളെ നോക്കുക.
- പാകമാവാത്തവയെയും പാകമായവയെയും പ്രത്യേകം നോക്കുക. പാകമാവത്തവയെന്നാൽ പാകമായ വയുടെ അത്ര നിറവും വലുപ്പവും ആവാത്തത്.
- കിളികളോ അണ്ണാരക്കനോ പഴങ്ങൾ തിന്നുന്നുണ്ടോ?
- e. Remember that the meaning of 'Few', 'Many' etc. for flowers and fruits is the same as what we defined for leaves.
- ഇ) പുക്കൾക്കും കായകൾക്കും 'കുറച്ച്', 'വളരെയധികം' തുടങ്ങിയ വാക്കുകൾ ഇലകൾക്ക് മുമ്പു പറഞ്ഞതു പോലെ തന്നെ എന്ന് ഓർക്കുക.
- f. If you are regular and observe your tree once every week your note book will have 52 such observations for a full year. You can start a new notebook for the next year.
- എഫ്) നിങ്ങൾ പതിവായി ആഴ്ചയിൽ ഒരു ദിവസം നിരീക്ഷിച്ച് ബുക്കിൽ എഴുതുന്നുവെങ്കിൽ നിങ്ങൾക്ക്  $\alpha$ ുവർഷം കൊണ്ട് 52 നിരീക്ഷണങ്ങൾ കാണും. നിങ്ങൾക്ക് അടുത്ത വർഷത്തേക്ക് ഒരു പുതിയ നോട്ട് ബ്വക്കെടുക്കാം.
- g. Register on the SeasonWatch website and regularly upload the observations from your notebook to the central database.
- ജി) നിങ്ങൾക്കു കിട്ടിയ വിവരങ്ങൾ പതിവായി നിങ്ങളുടെ നോട്ട്ബുക്കിൽ നിന്നു വെബ്സൈറ്റിൽ അപ്ലോഡ് ചെയ്യുക.

#### **Conclusion**

Participate in an important scientific program as you become friends with trees around you. Its easy and fun. Start today!

# **Moltono**

ി്നങ്ങൾക്കു ചുറ്റുമുള്ള വൃക്ഷങ്ങളുമായി സുഹൃത് ബന്ധത്തിലായി പ്രധാനപ്പെട്ട ഒരു ശാസ്ത്രീയ പരിപാടിയിൽ പങ്കെടുക്കാം. അതു വളരെ രസകരമായിരിക്കും. ഇന്നുതന്നെ തുടങ്ങുക.

*(SeasonWatch is part of the Citizen Science program at the National Centre for Biological Sciences (NCBS). Nature Conservation Foundation (NCF), an NGO that does work in research and conservation of various ecosystems across India provides expertise and support to the program. SeasonWatch is funded by Wipro Applying Throught in Schools (WATIS), the division of Wipro that works extensively with many NGOs across India on educationl reforms in schools.*

*For more information visit the website at* www.seasonwatch.in *or call* 9446447666 *or write an email to* sw@seasonwatch.in)

❁

Trees monitored under SeasonWatch: (Common name and scientific name) *സീസൺവാച്ച് പദ്ധതിയിൽ നിരീക്ഷിക്കുന്ന വൃക്ഷങ്ങൾ*  $(m$ 2000 im calo *to com* important control of the control of the control of the control of the control of the control of the control of the control of the control of the control of the control of the control of the control

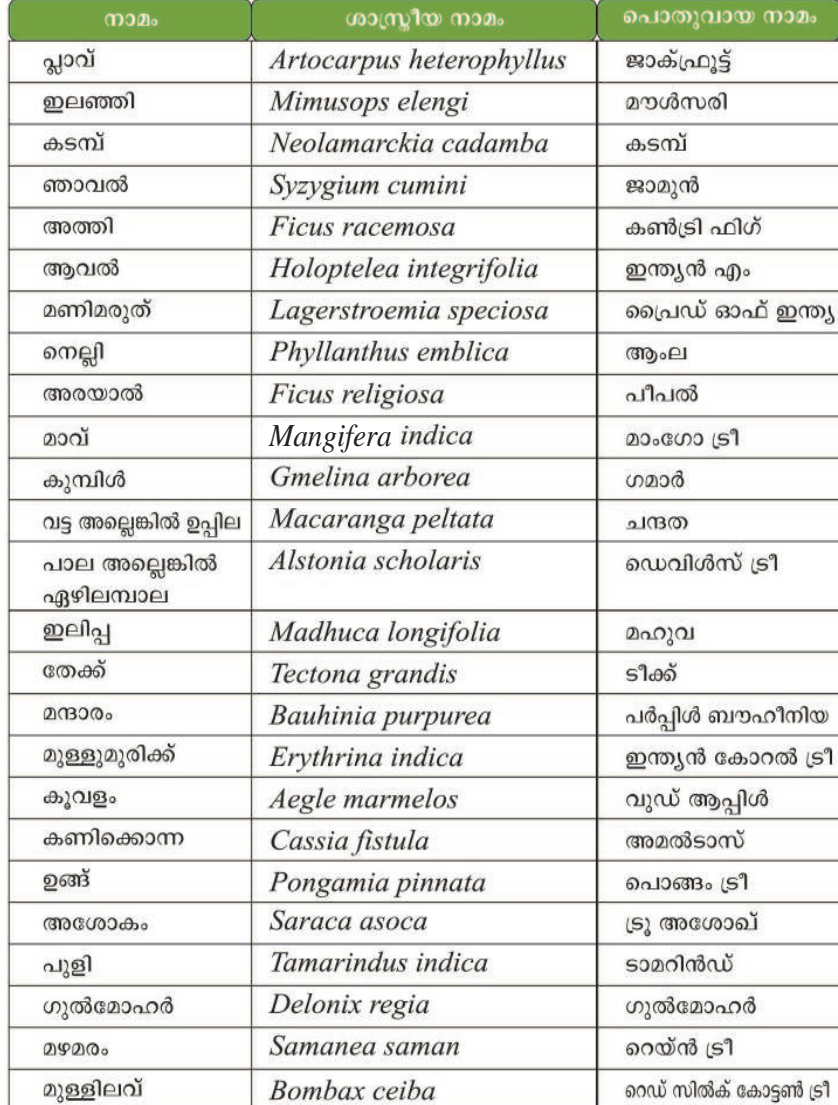